#### constructionplace.com

# **EDIT PROJECT**

With the growing need for online services for personal protection and to, save time and reduce overhead it's important to have the right Applications. **Constructionplace.com** offers this interactive in template for inputting and archiving all pertinent project information.

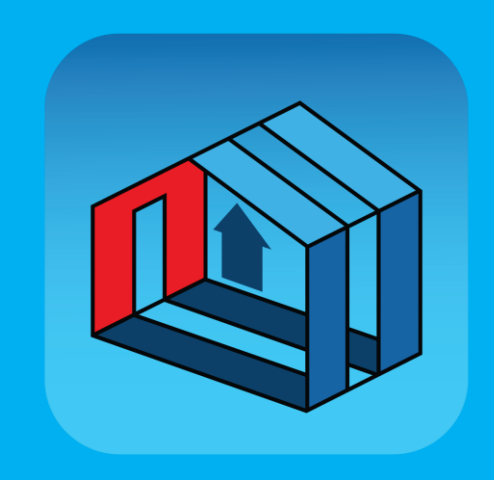

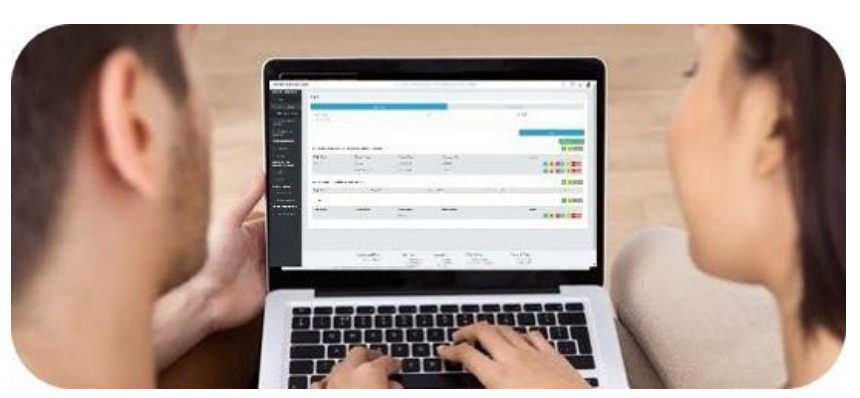

Any one can easily maintain Project Information on Constructionplace.com.

#### **How it works!**

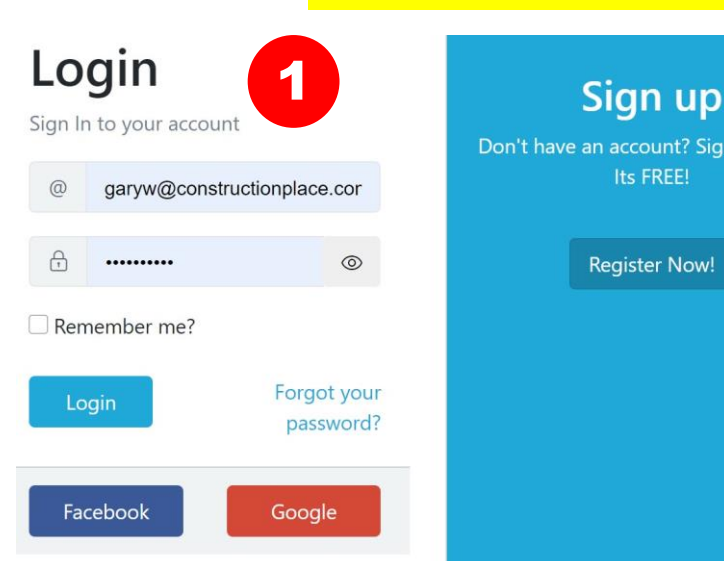

#### Select **Register and Login** to open Constructionplace.com

account? Sign up today,

Its FREE!

legister Now!

# **PROJECT OWNER DASHBOARD**

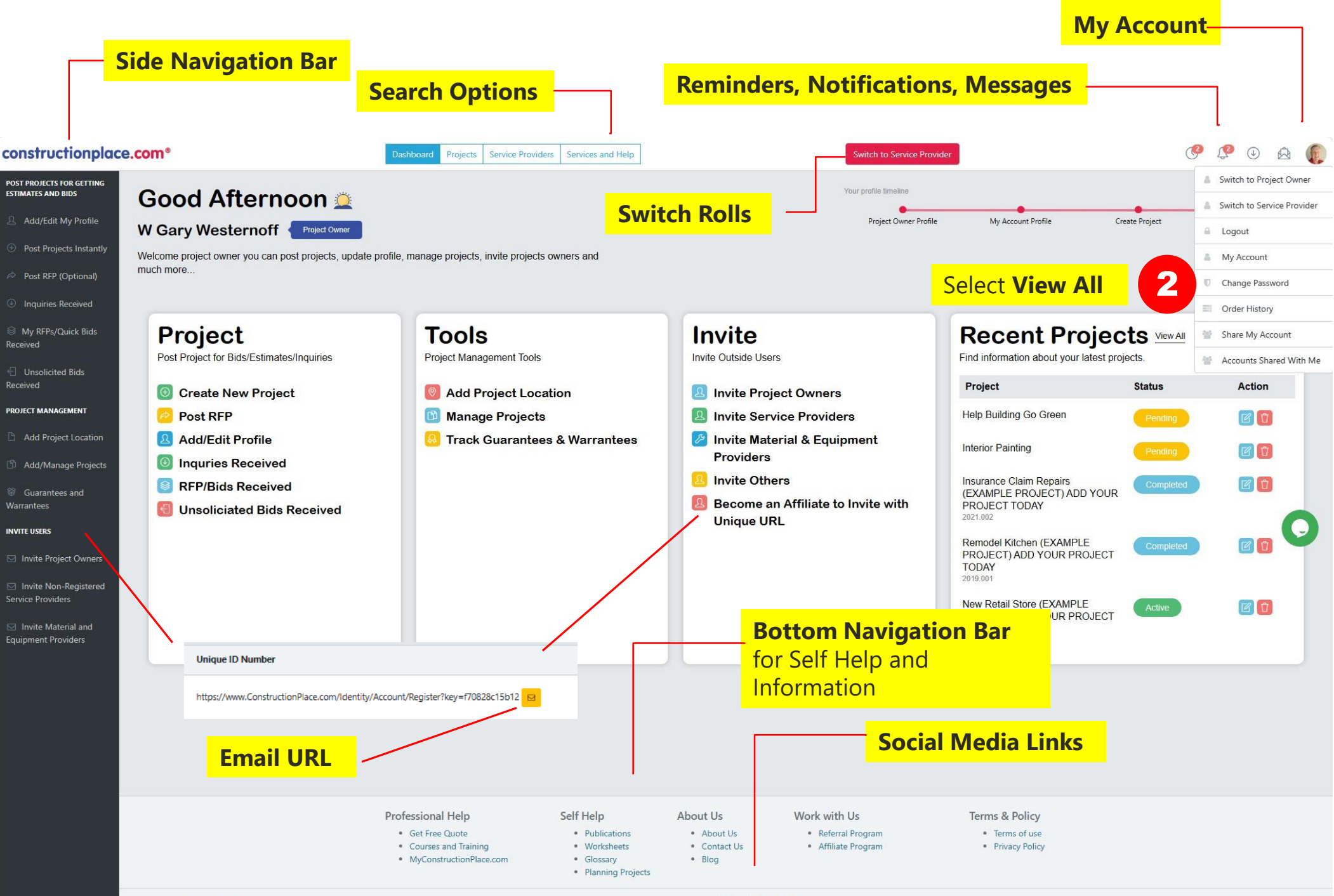

 $\circ$  f in  $\circ$ 

## **ADDING PROPERTY/PROJECT LOCATION INFORMATION**

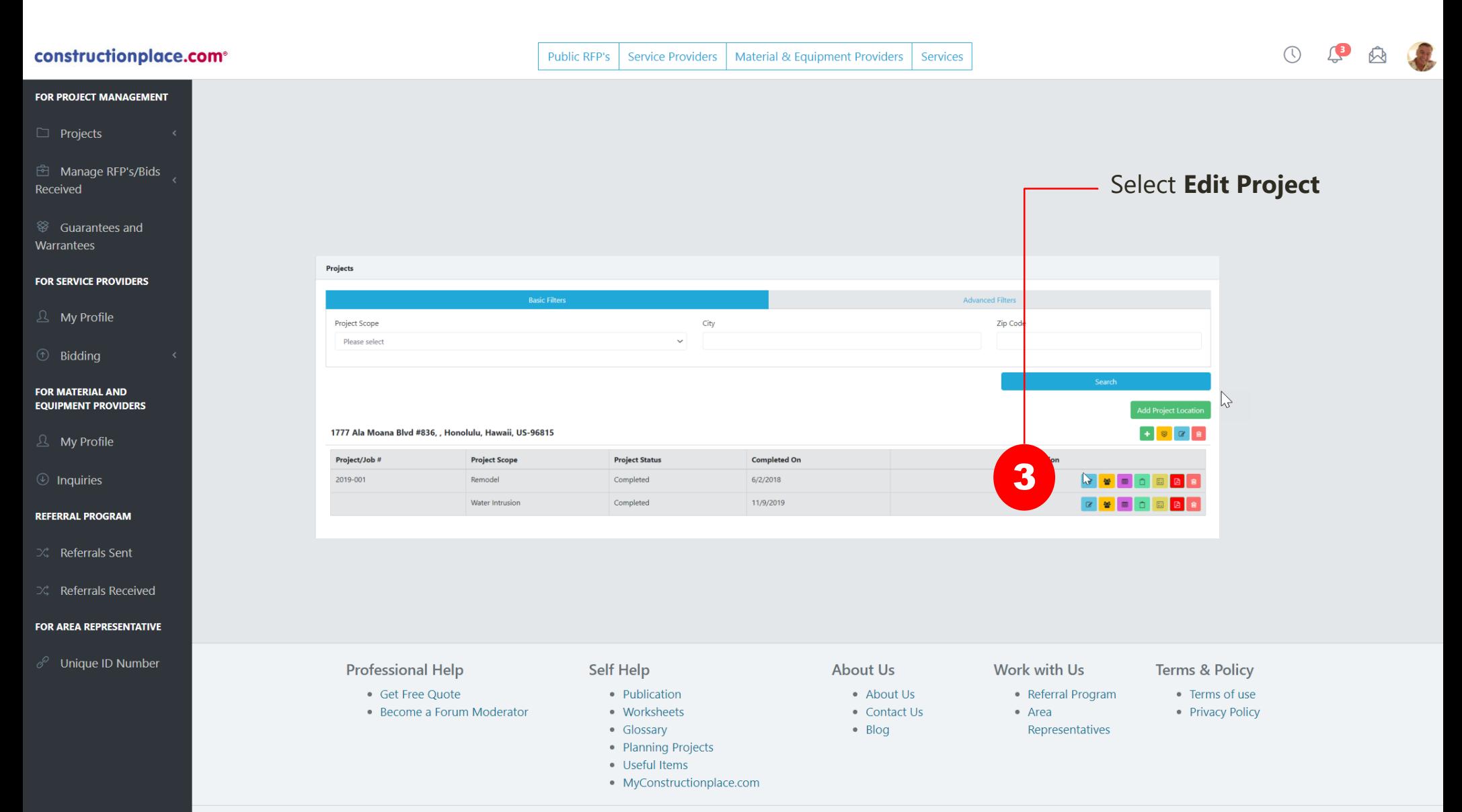

 $[0, 5, 6]$  of  $[0, 5, 6]$ 

## **ADDING PROJECT INFORMATION**

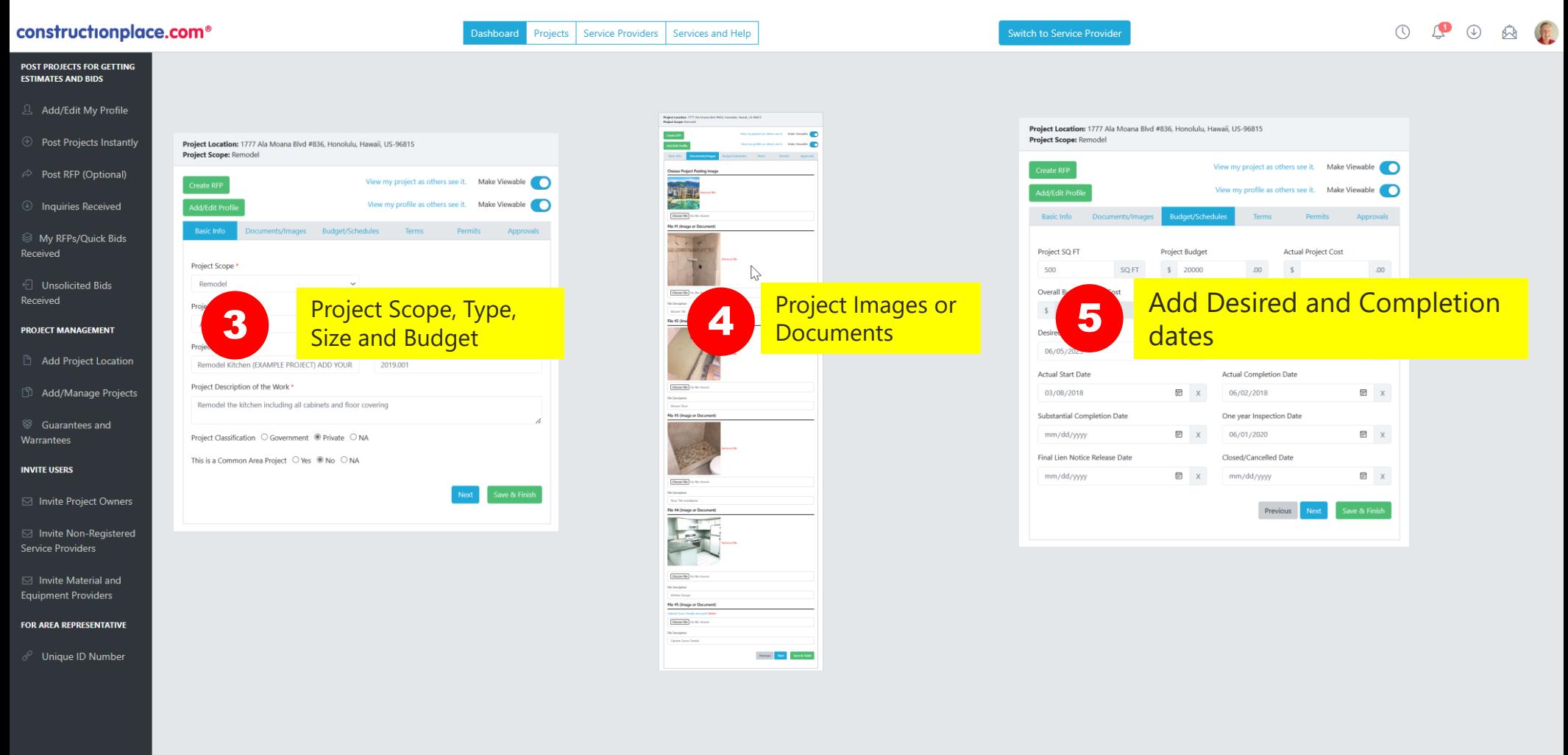

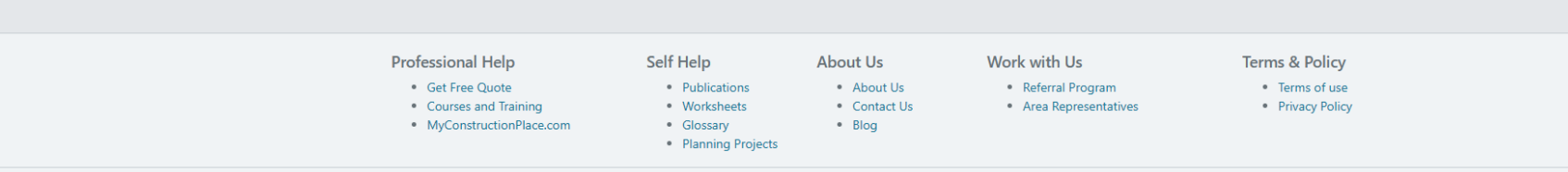

#### **ADDING MORE PROJECT INFORMATION**

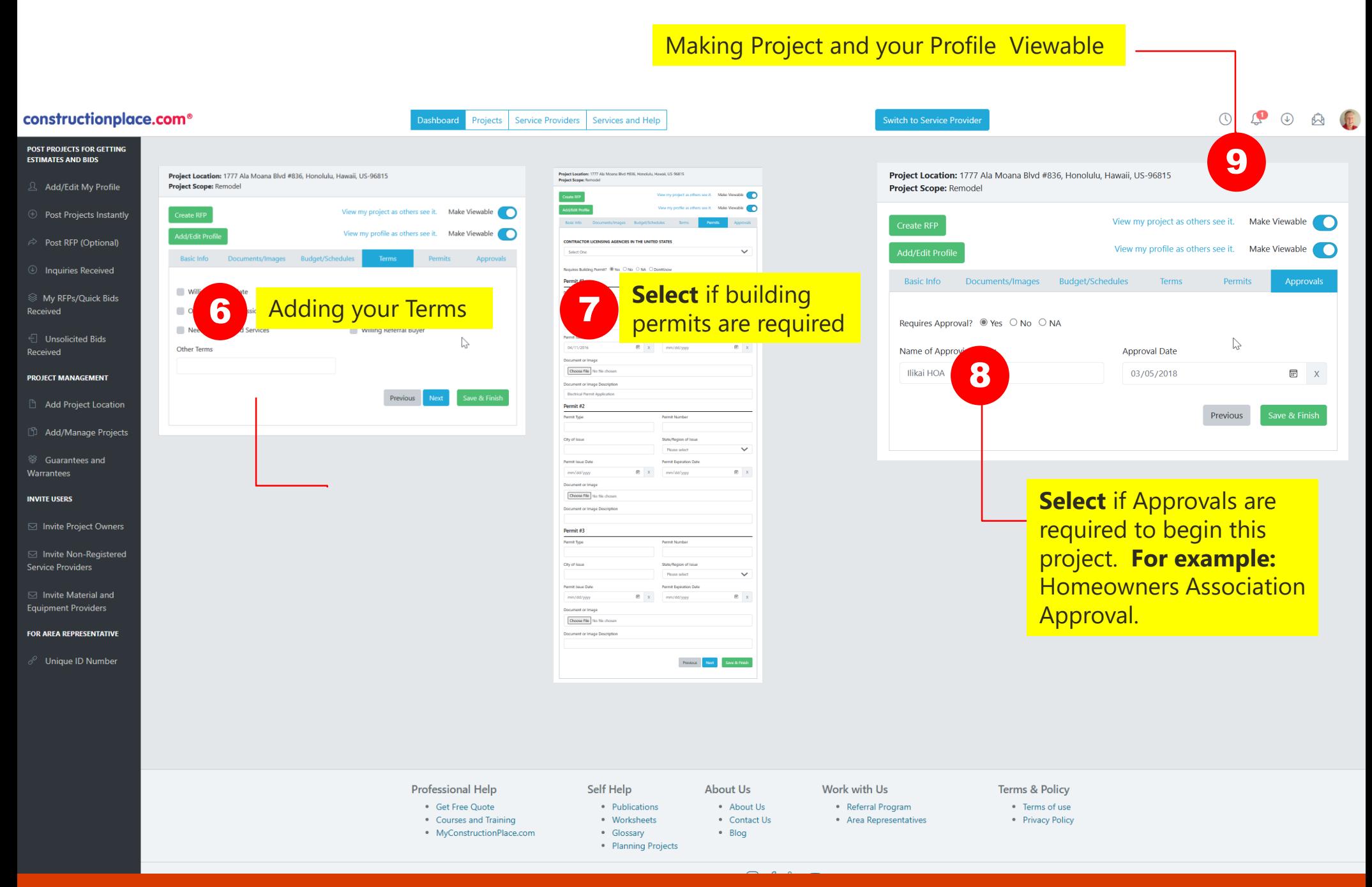

Sources: Ponta Inc. DBA Constructionplace.com October 2023